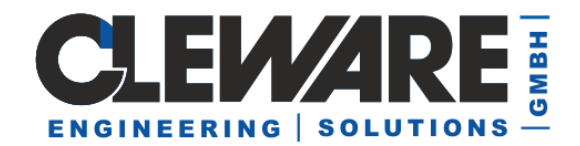

## **USBampel – Einfache Ampelsteuerung**

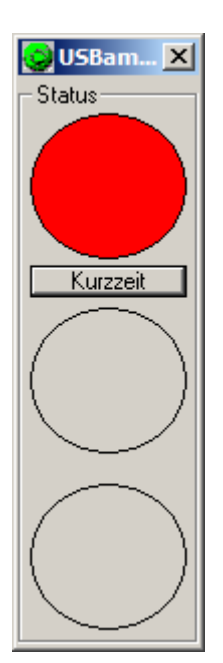

Die Anwendung USBampel ist eine auf die Steuerung der USB-Ampel bzw. USB-TischAmpel optimierte Version des Programms USBswitch. Hier wird das Gerät mit nur einem Schaltzustand dargestellt, der entweder Rot, Gelb oder Grün sein kann. Die Umschaltung erfolgt einfach durch das Anklicken des entsprechenden Analog ist die Steuerung über den Systemtray angepasst worden.

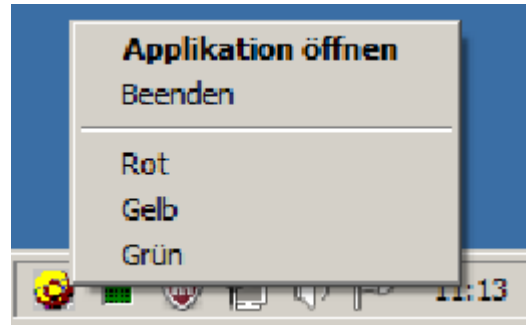

Die Einstellung der Schaltzeiten hat nun zwei Zeilen, die obere für die Umschaltzeit von Grün nach Gelb und die zweite die Zeit von Gelb nach Rot.

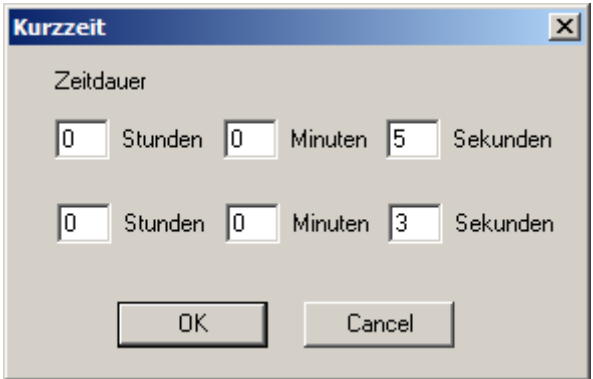

Das Programm kann durch die Angabe von Argumenten auf feste Zeiten eingestellt werden. Die erste Zahl ist die Dauer der Grünphase und die zweite die Gelbphase. Auch die Farbe kann mit einem Argument gewählt werden, wobei r für Rot, y für Gelb und g für Grün steht. Durch Angabe beider Argumente wird der Timer automatisch gestartet und nach Ablauf der Gelb-Rot-Phase wird die Anwendung beendet. Beispiel: Ampel soll 120 Sekunden grün und 20 Sekunden gelb leuchten – USBampel g 120 20

Wenn das Programm ohne USB-Gerät aufgerufen wird, startet eine Test-Simulation.